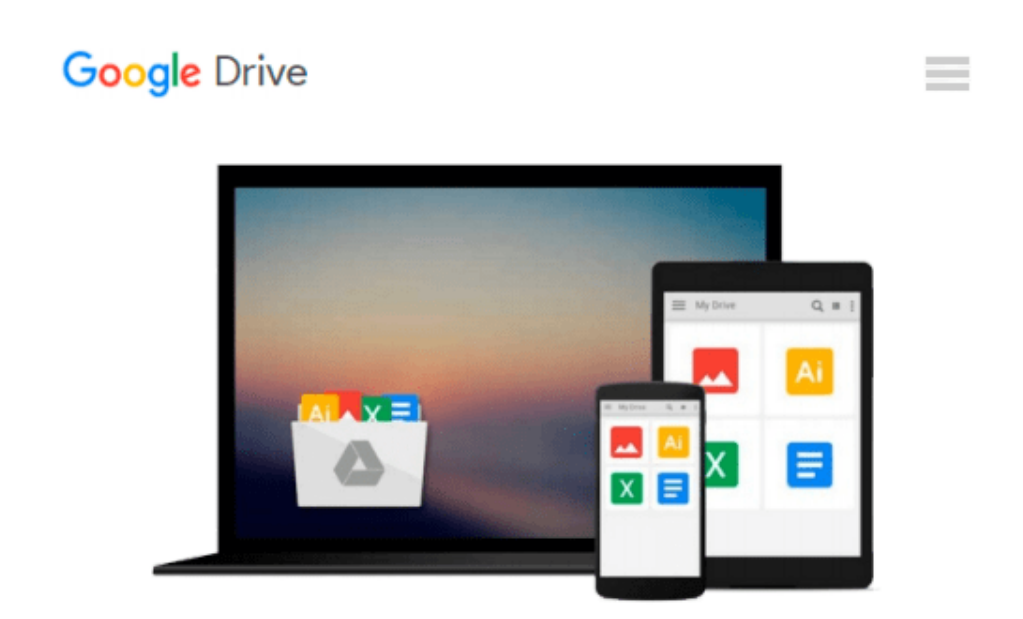

# **Creating Motion Graphics with After Effects: Essential and Advanced Techniques by Meyer, Chris, Meyer, Trish 5 edition (2010)**

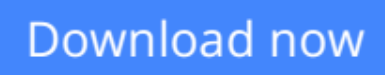

[Click here](http://zonebook.me/go/read.php?id=B00C6PKPNO) if your download doesn"t start automatically

## **Creating Motion Graphics with After Effects: Essential and Advanced Techniques by Meyer, Chris, Meyer, Trish 5 edition (2010)**

**Creating Motion Graphics with After Effects: Essential and Advanced Techniques by Meyer, Chris, Meyer, Trish 5 edition (2010)**

**[Download](http://zonebook.me/go/read.php?id=B00C6PKPNO)** [Creating Motion Graphics with After Effects: Essen ...pdf](http://zonebook.me/go/read.php?id=B00C6PKPNO)

**[Read Online](http://zonebook.me/go/read.php?id=B00C6PKPNO)** [Creating Motion Graphics with After Effects: Ess ...pdf](http://zonebook.me/go/read.php?id=B00C6PKPNO)

#### **From reader reviews:**

#### **Florence Lentz:**

Do you have favorite book? Should you have, what is your favorite's book? Book is very important thing for us to find out everything in the world. Each book has different aim or goal; it means that book has different type. Some people really feel enjoy to spend their the perfect time to read a book. They may be reading whatever they have because their hobby will be reading a book. What about the person who don't like examining a book? Sometime, person feel need book if they found difficult problem or perhaps exercise. Well, probably you will want this Creating Motion Graphics with After Effects: Essential and Advanced Techniques by Meyer, Chris, Meyer, Trish 5 edition (2010).

#### **Douglas Stevens:**

Precisely why? Because this Creating Motion Graphics with After Effects: Essential and Advanced Techniques by Meyer, Chris, Meyer, Trish 5 edition (2010) is an unordinary book that the inside of the book waiting for you to snap it but latter it will jolt you with the secret the item inside. Reading this book beside it was fantastic author who write the book in such incredible way makes the content interior easier to understand, entertaining way but still convey the meaning completely. So , it is good for you for not hesitating having this any longer or you going to regret it. This excellent book will give you a lot of benefits than the other book include such as help improving your talent and your critical thinking approach. So , still want to hold off having that book? If I had been you I will go to the e-book store hurriedly.

#### **Amanda Lara:**

Reading a book to get new life style in this 12 months; every people loves to read a book. When you go through a book you can get a lot of benefit. When you read books, you can improve your knowledge, since book has a lot of information upon it. The information that you will get depend on what forms of book that you have read. If you would like get information about your examine, you can read education books, but if you act like you want to entertain yourself you can read a fiction books, these us novel, comics, along with soon. The Creating Motion Graphics with After Effects: Essential and Advanced Techniques by Meyer, Chris, Meyer, Trish 5 edition (2010) offer you a new experience in reading through a book.

#### **Linda Bryant:**

As a scholar exactly feel bored to reading. If their teacher expected them to go to the library as well as to make summary for some book, they are complained. Just small students that has reading's soul or real their pastime. They just do what the teacher want, like asked to go to the library. They go to right now there but nothing reading critically. Any students feel that reading through is not important, boring as well as can't see colorful photos on there. Yeah, it is to become complicated. Book is very important in your case. As we know that on this time, many ways to get whatever we really wish for. Likewise word says, ways to reach Chinese's country. So , this Creating Motion Graphics with After Effects: Essential and Advanced

### **Download and Read Online Creating Motion Graphics with After Effects: Essential and Advanced Techniques by Meyer, Chris, Meyer, Trish 5 edition (2010) #2IZ3U9C4LXB**

### **Read Creating Motion Graphics with After Effects: Essential and Advanced Techniques by Meyer, Chris, Meyer, Trish 5 edition (2010) for online ebook**

Creating Motion Graphics with After Effects: Essential and Advanced Techniques by Meyer, Chris, Meyer, Trish 5 edition (2010) Free PDF d0wnl0ad, audio books, books to read, good books to read, cheap books, good books, online books, books online, book reviews epub, read books online, books to read online, online library, greatbooks to read, PDF best books to read, top books to read Creating Motion Graphics with After Effects: Essential and Advanced Techniques by Meyer, Chris, Meyer, Trish 5 edition (2010) books to read online.

### **Online Creating Motion Graphics with After Effects: Essential and Advanced Techniques by Meyer, Chris, Meyer, Trish 5 edition (2010) ebook PDF download**

**Creating Motion Graphics with After Effects: Essential and Advanced Techniques by Meyer, Chris, Meyer, Trish 5 edition (2010) Doc**

**Creating Motion Graphics with After Effects: Essential and Advanced Techniques by Meyer, Chris, Meyer, Trish 5 edition (2010) Mobipocket**

**Creating Motion Graphics with After Effects: Essential and Advanced Techniques by Meyer, Chris, Meyer, Trish 5 edition (2010) EPub**